## **スプレッドシートのショートカットキー一覧表(Windows)**

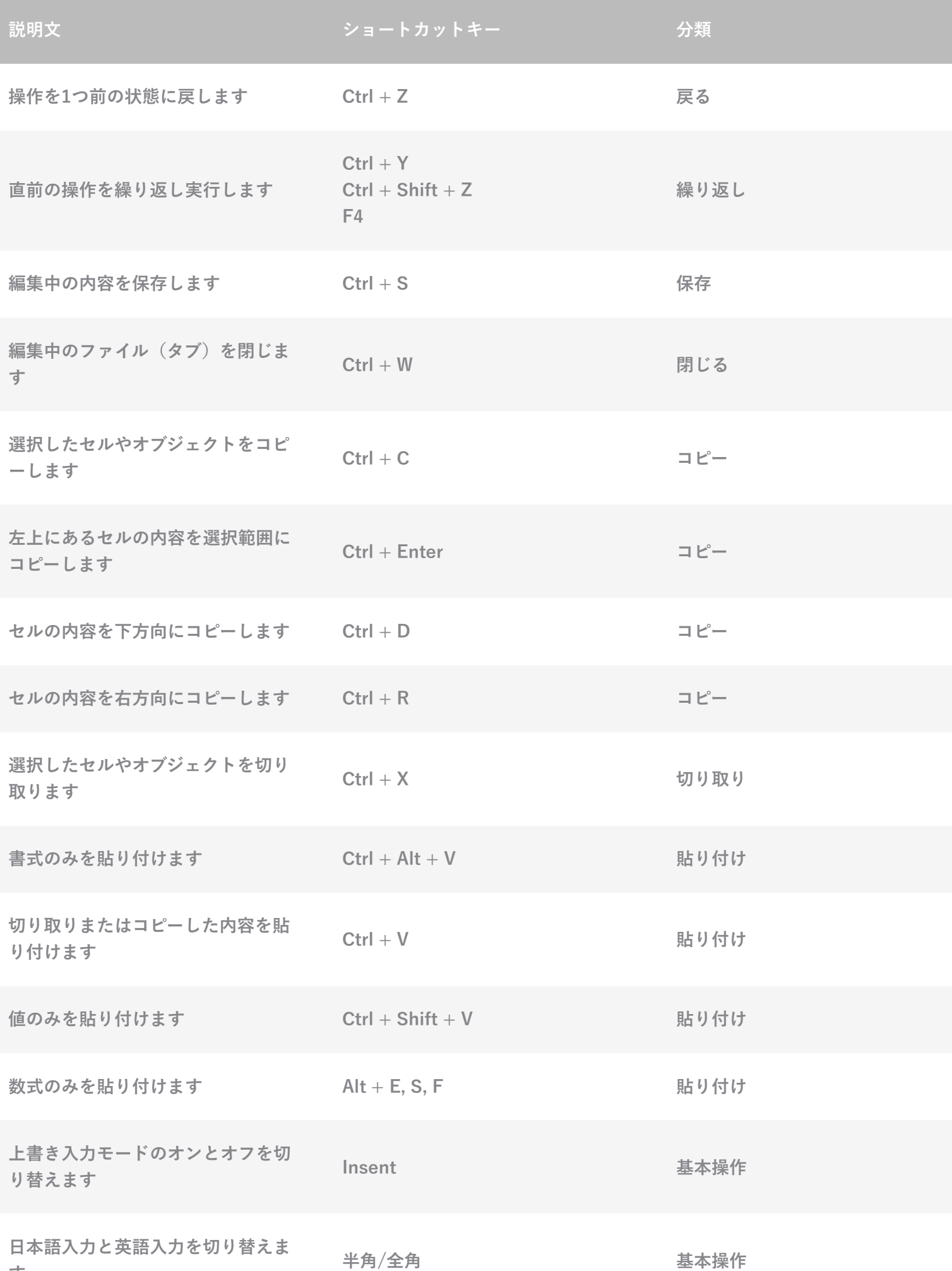

**す**

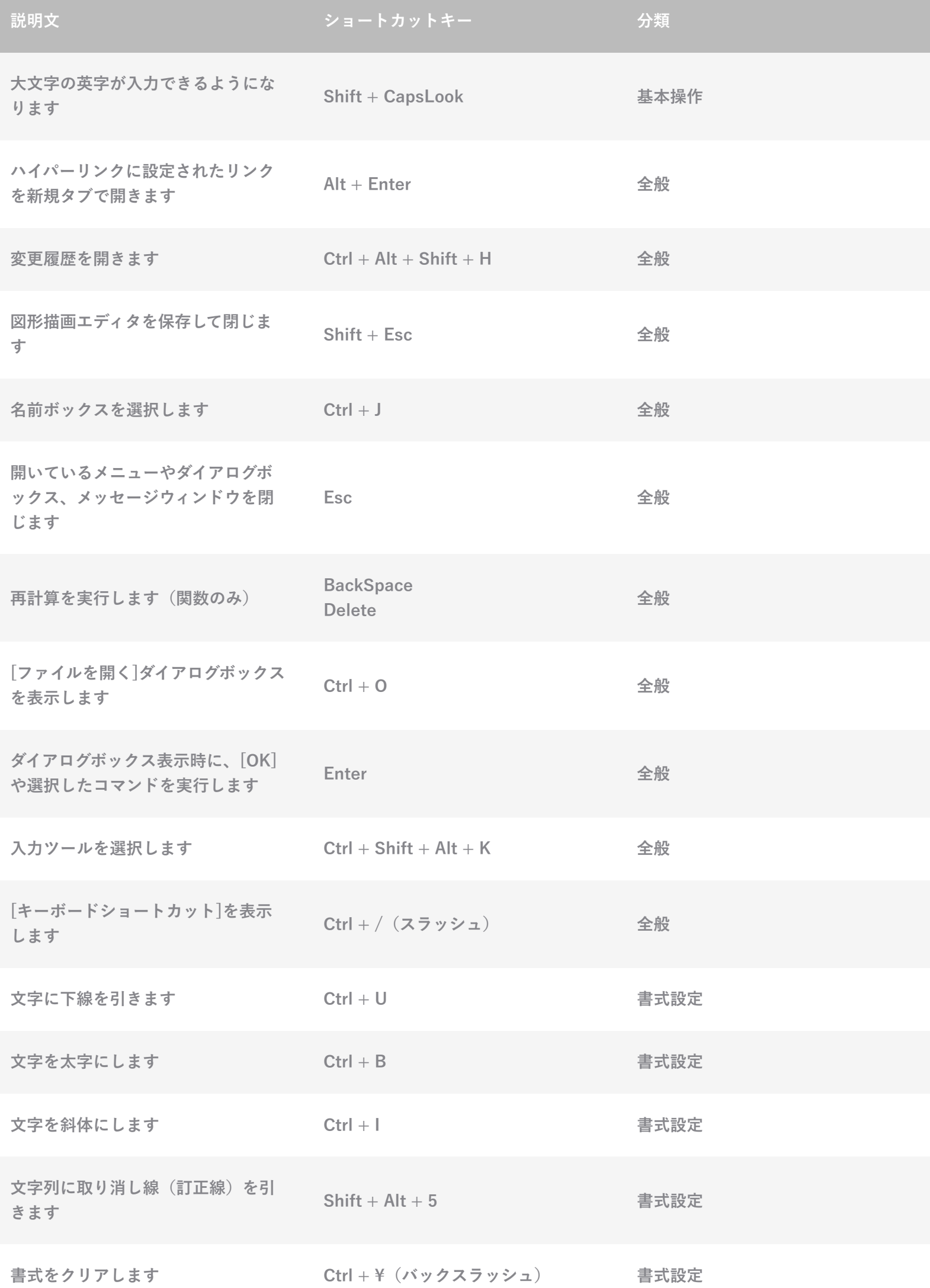

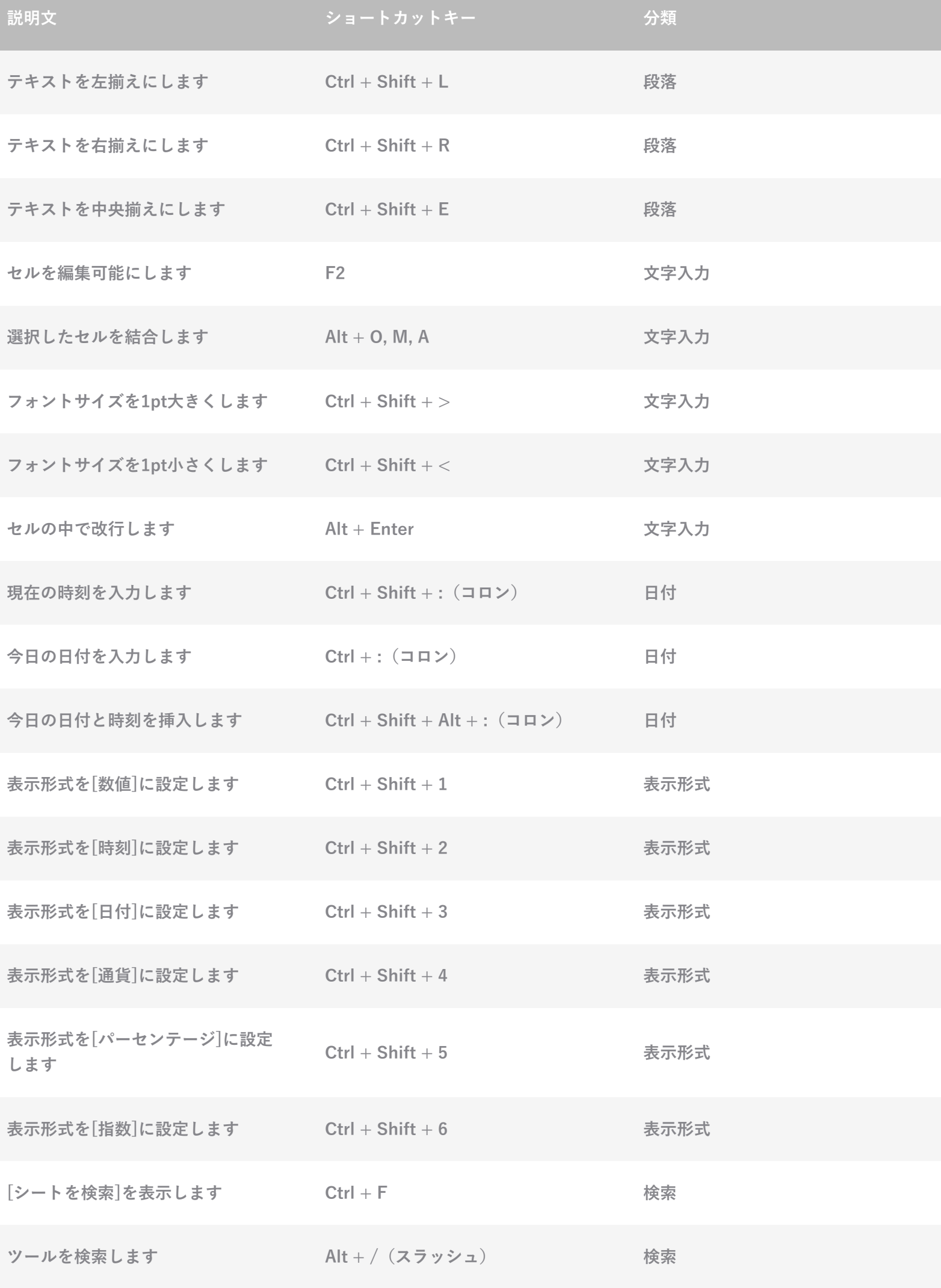

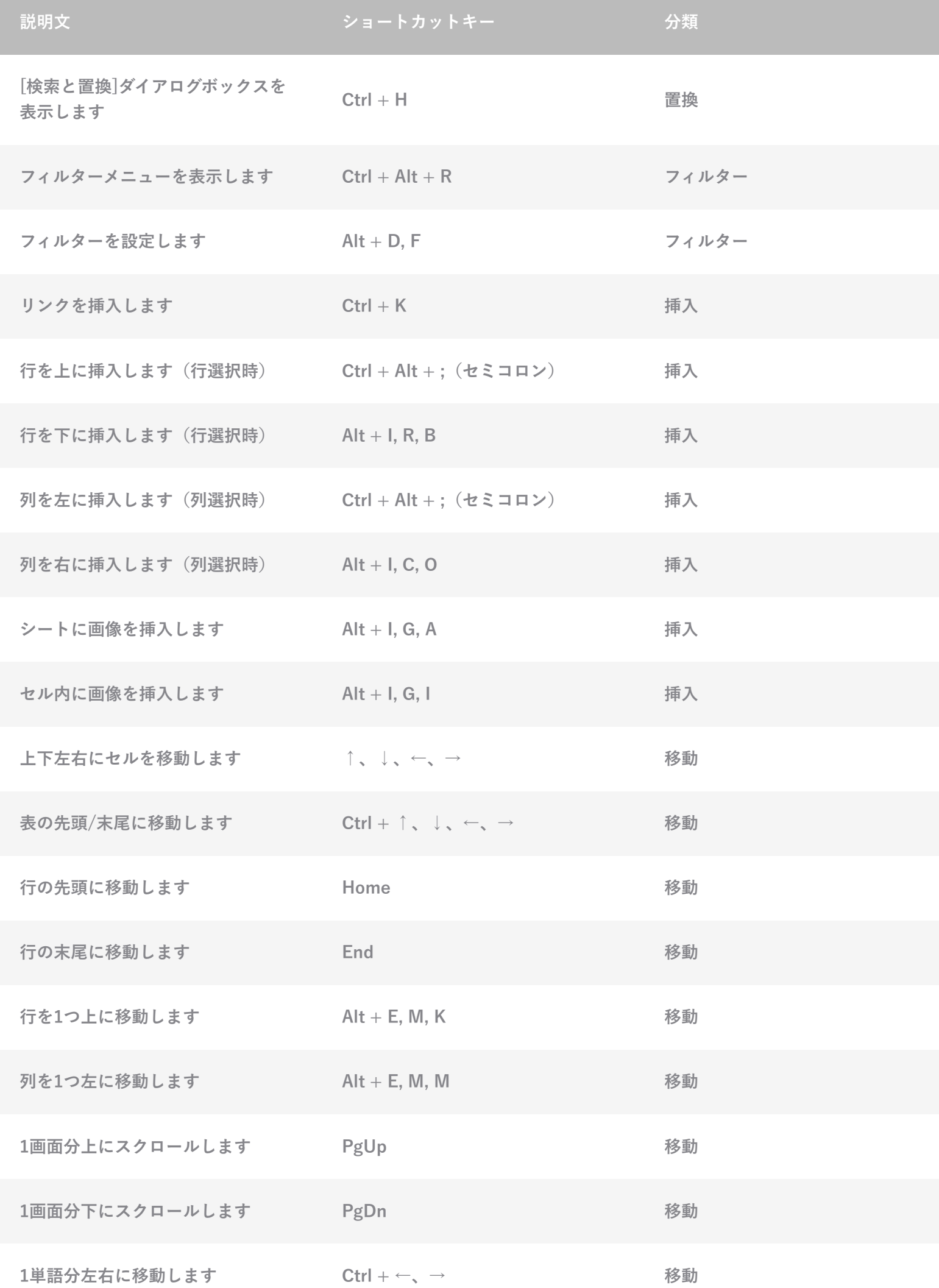

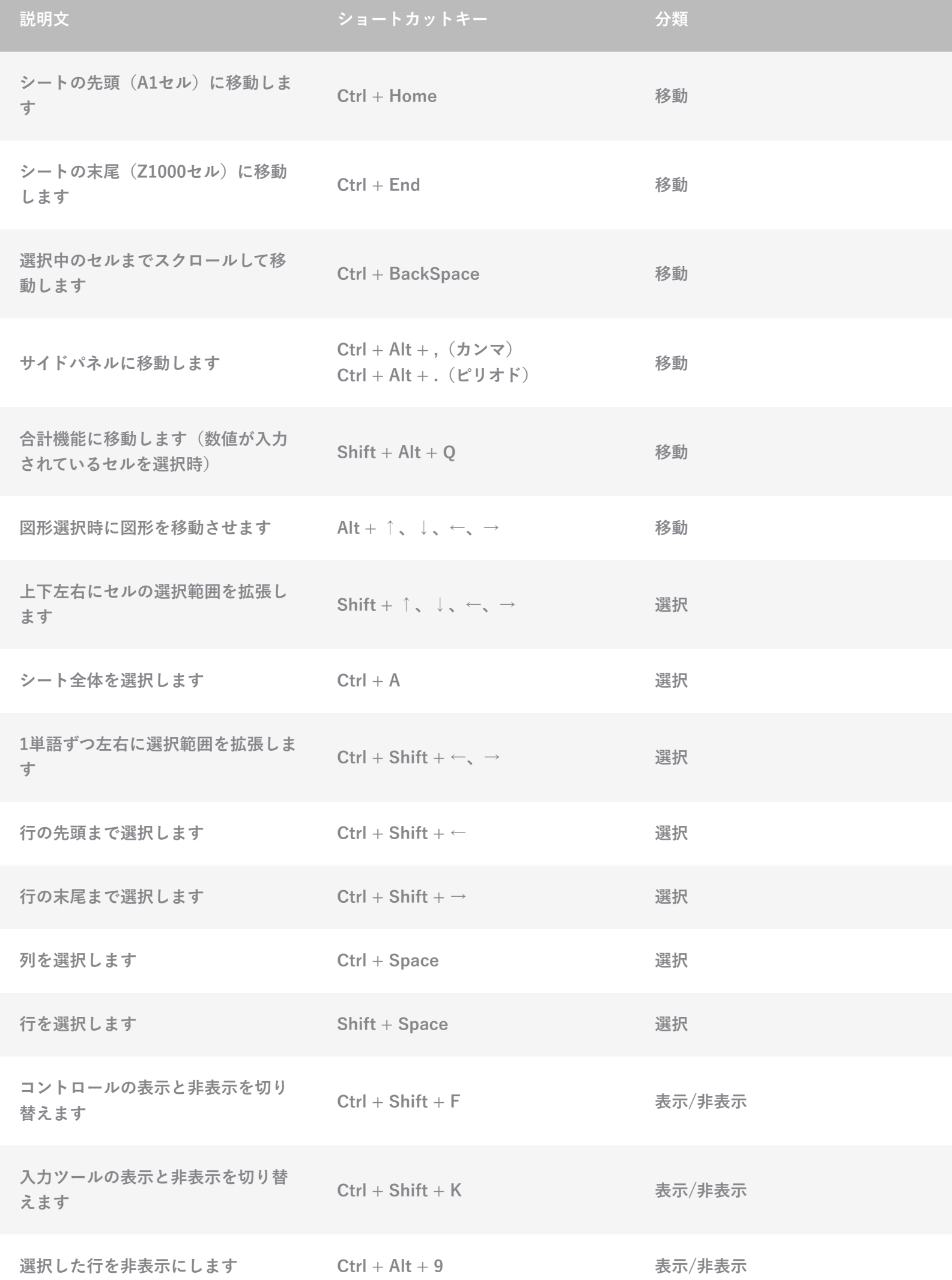

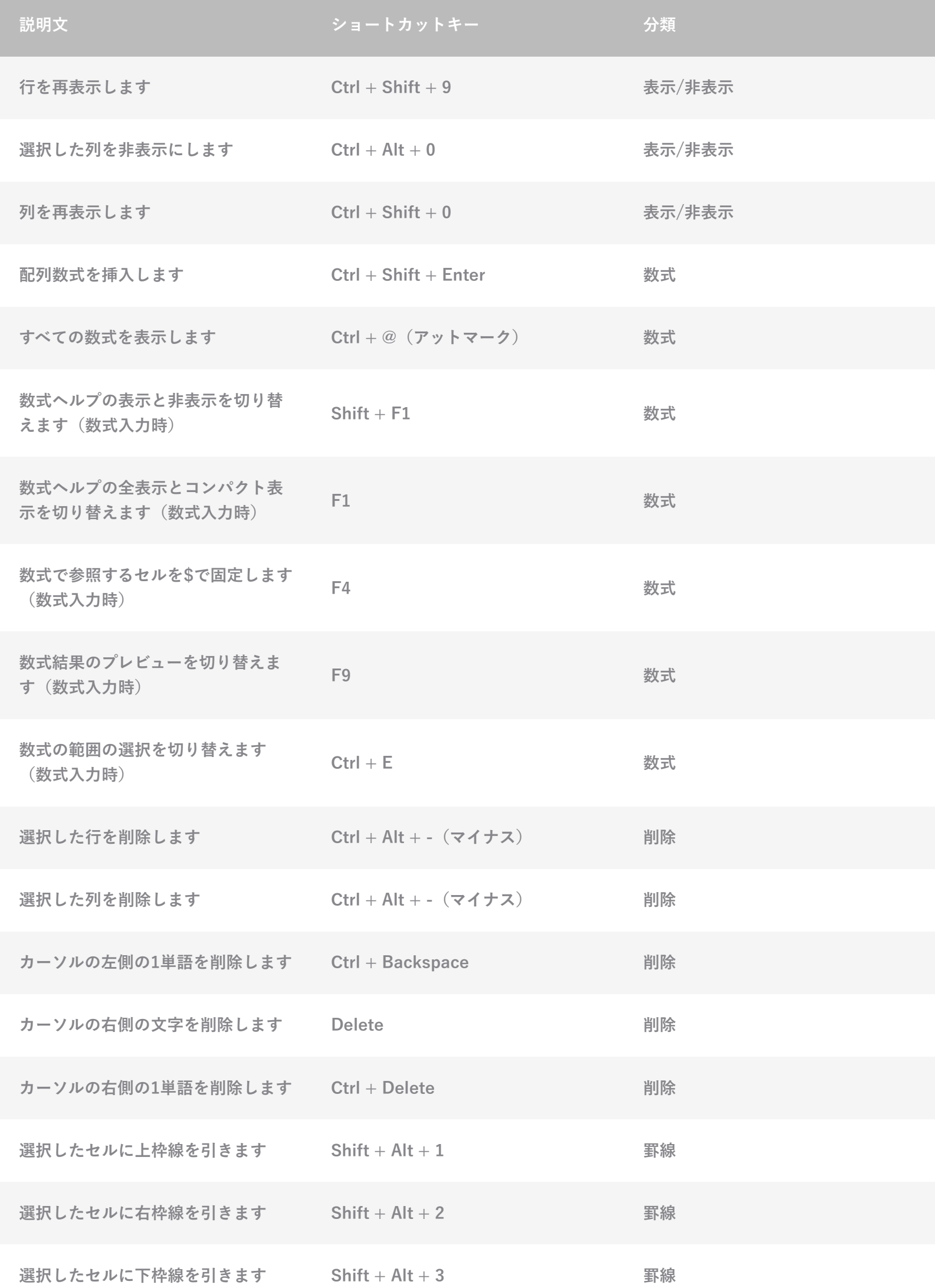

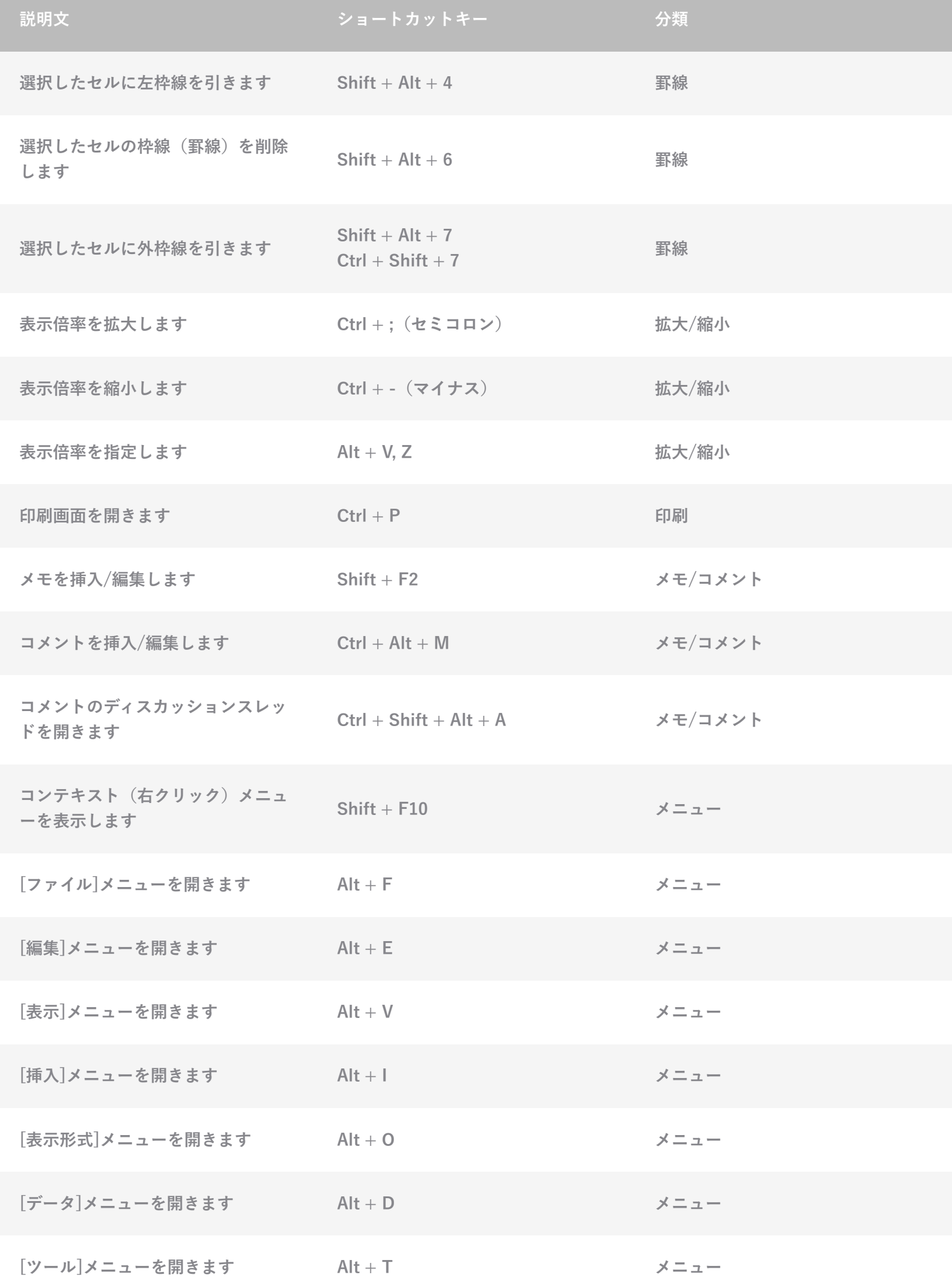

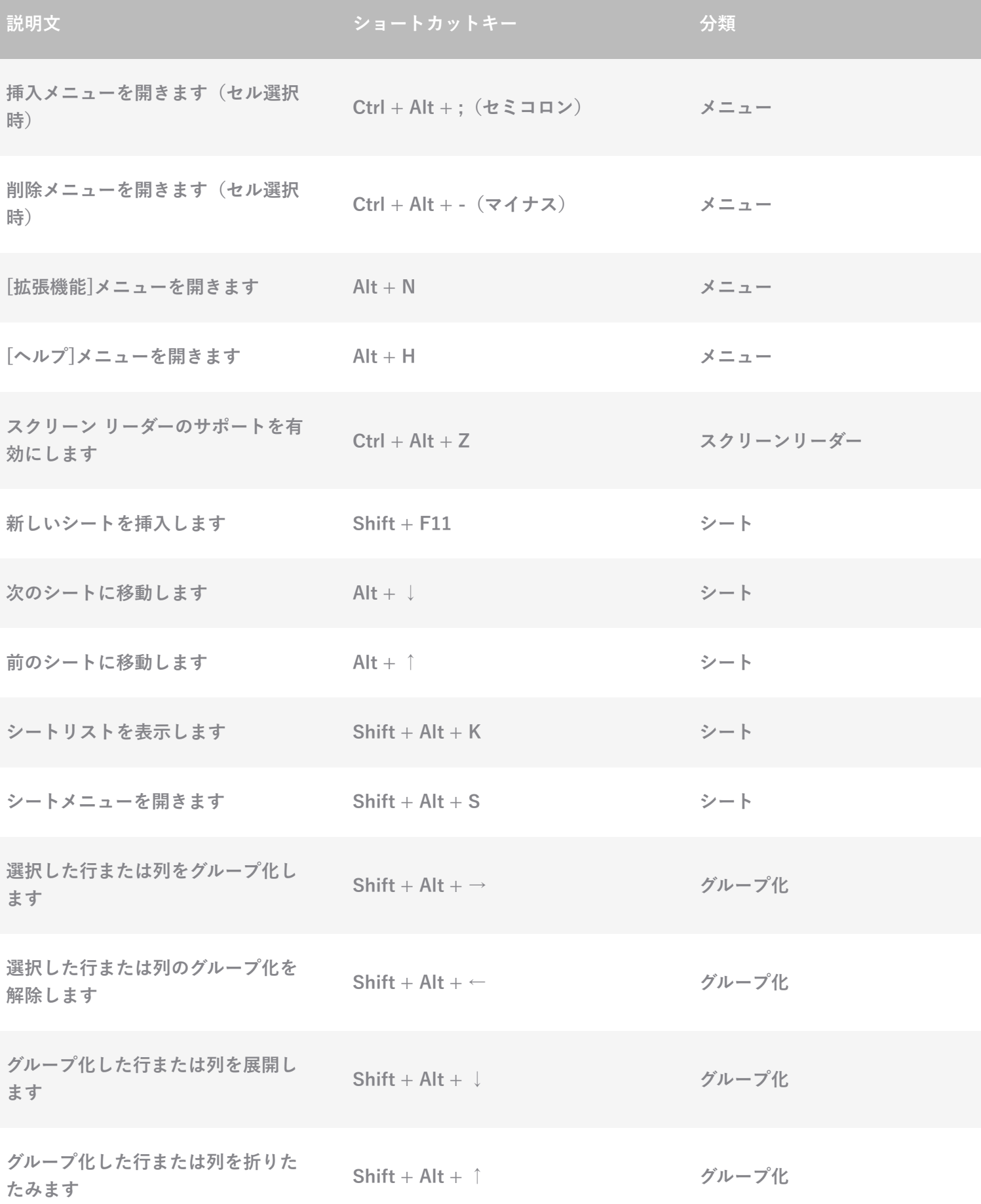